## **АТТЕСТАЦИОННЫЙ ЛИСТ ПО ПРАКТИКЕ**

\_\_\_\_\_\_\_\_\_\_\_\_\_\_\_\_\_\_\_\_\_\_\_\_\_\_\_\_\_\_ (ФИО студента)

обучающегося на \_\_\_ II\_\_\_ курсе по специальности СПО

09.02.03 Программирование в компьютерных системах (код и наименование специальности)

успешно прошел производственную практику по профессиональному модулю ПМ.04 Выполнение работ по одной или нескольким профессиям рабочих, должностям служащих

в объеме \_72\_ часов

в организации \_\_Филиал №1 «СВЗ» ООО «ТЕХПРОМТРАНС +»\_\_\_\_\_ (наименование организации)

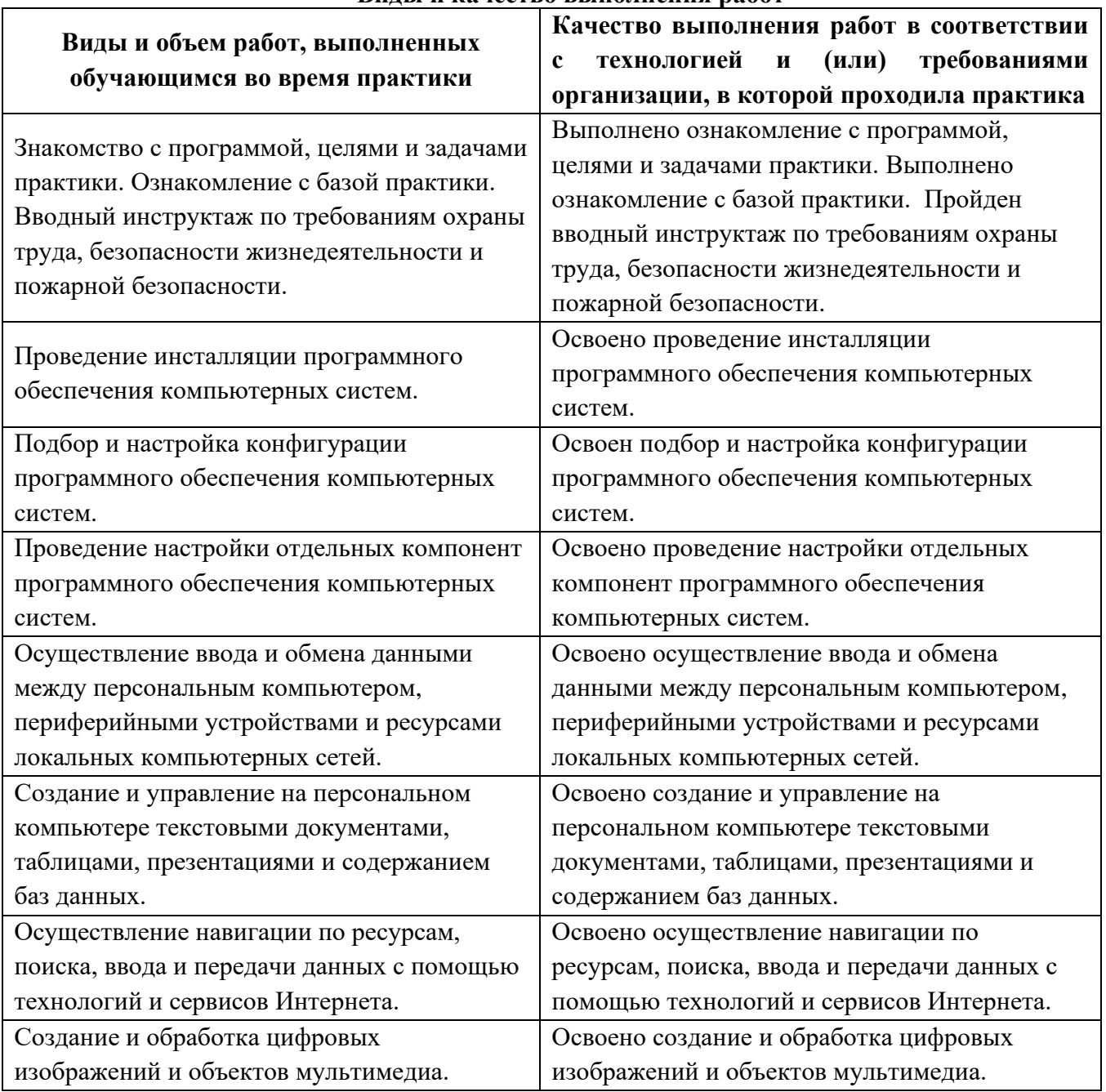

**Виды и качество выполнения работ**

## Уровень освоения студентом профессиональных компетенций в период прохождения практики

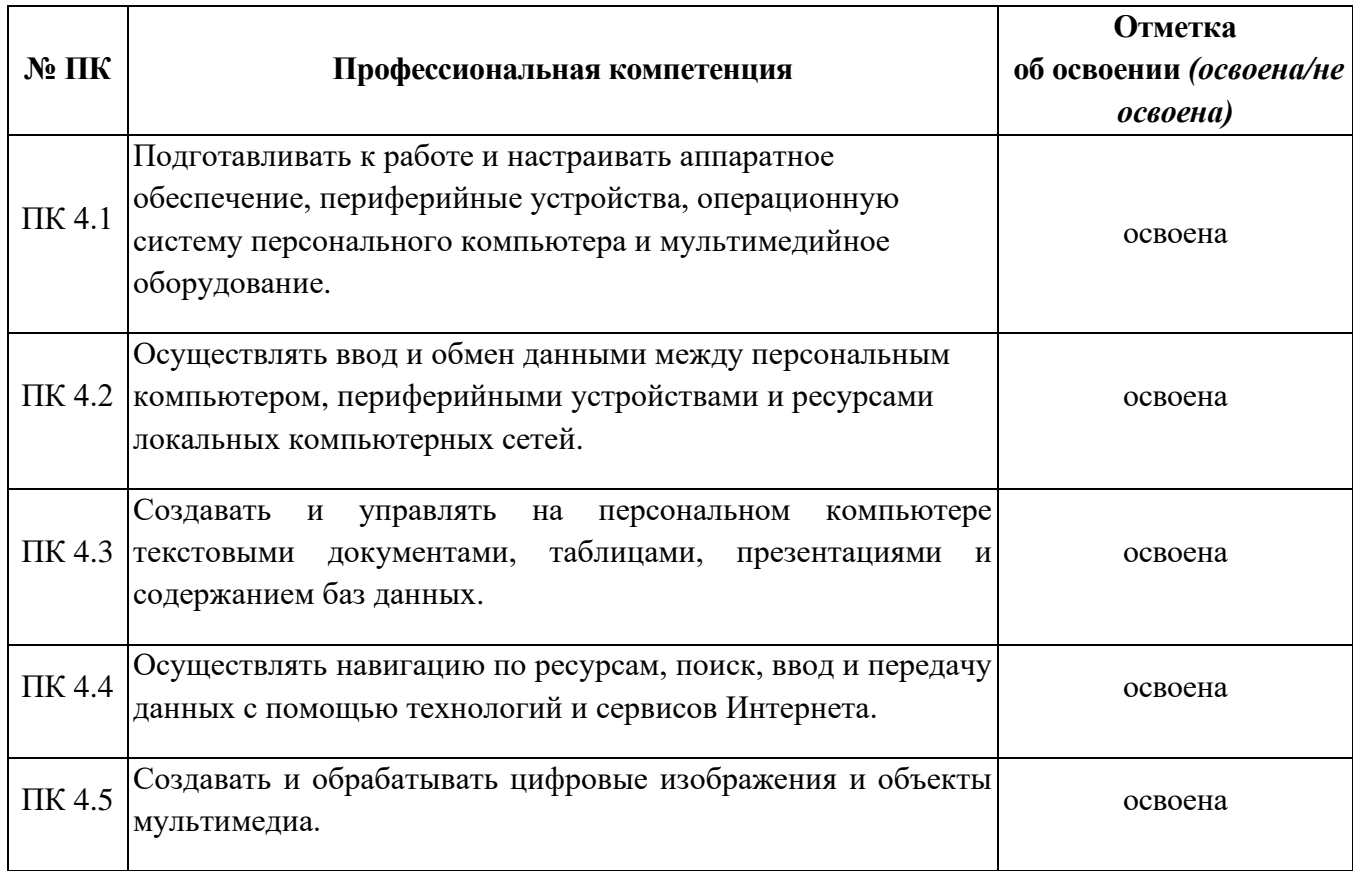

Качество выполнения работ соответствует технологии и требованиям

организации, в которой проходила практика.

Дата «  $\rightarrow$  20  $\frac{\ }{}$  г.

Подпись руководителя практики

 $M.\Pi.$ 

ФИО, должность

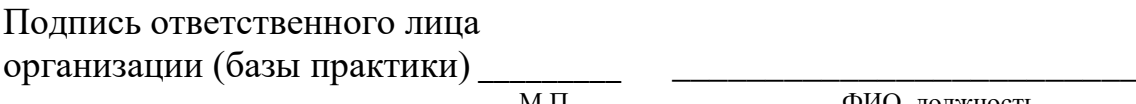

Μ.Π.

ФИО, должность